## **UTILISATION DU LOGICIEL OPENOFFICE CALC**

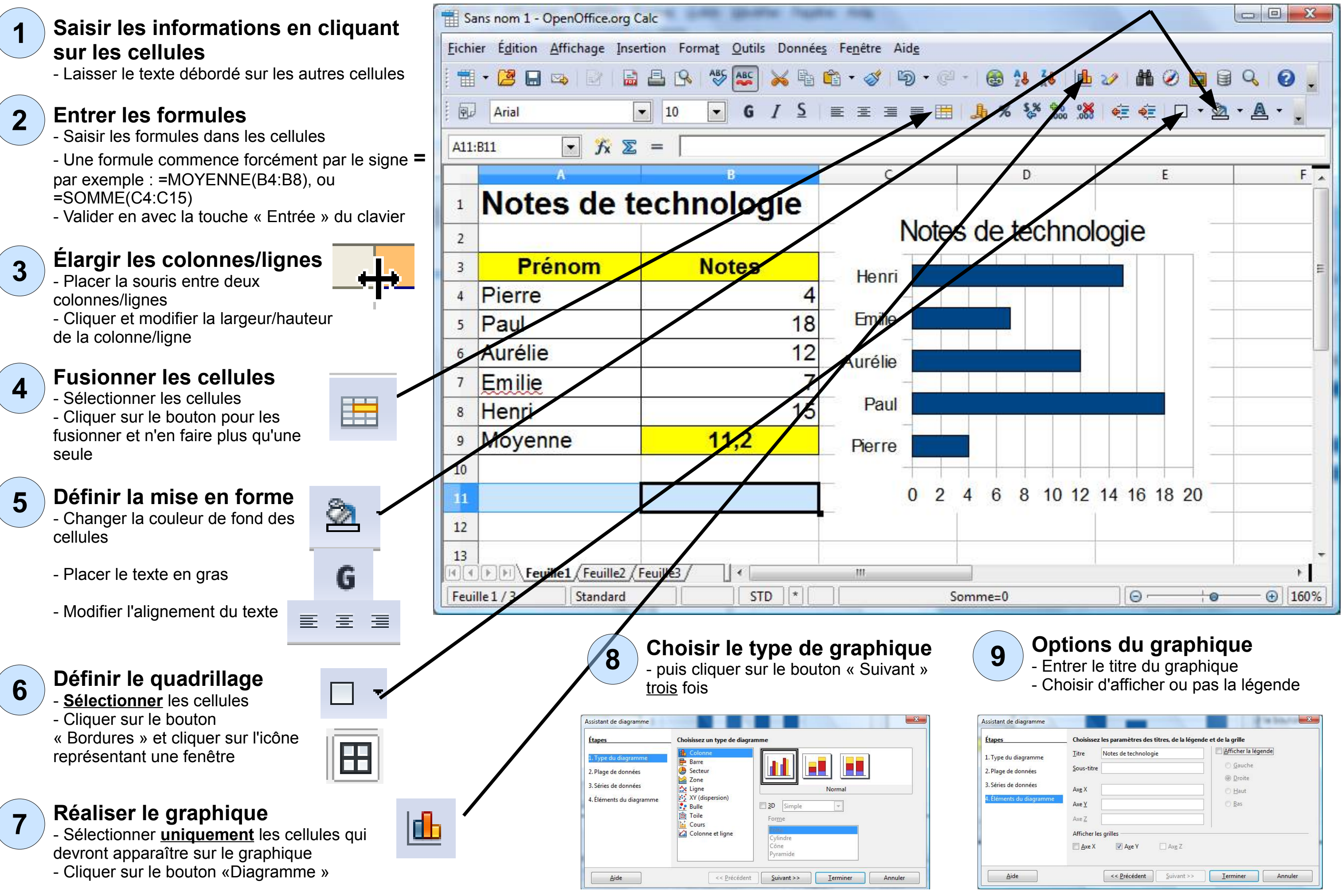

- 
- 

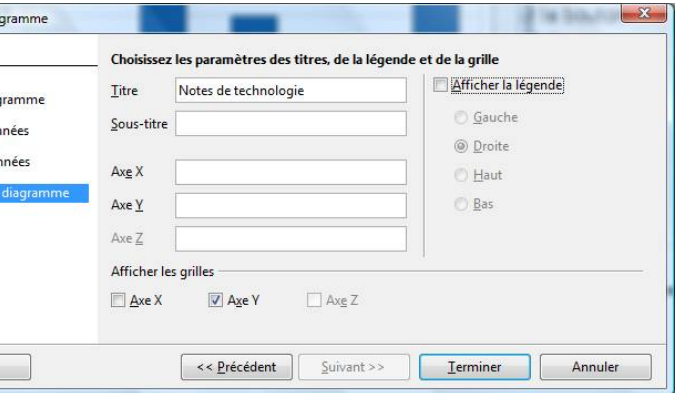